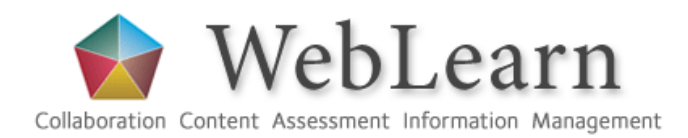

## **CASE STUDY**

# *Using WebLearn to support tutors and students*

*Department of Biochemistry*

## **Background**

**Biochemistry** 

using WebLearn

Learn), and was one of the early

**WebLearn provides an integrated environment for tutors, not only to share information and resources with their students, but also to access materials for their own professional development.** 

*"*It needs to be easy for staff to update their WebLearn areas. We have provided a home page template which simply requires them to edit the content and upload the new resources."

> Dr Mark Wormald Associate Director of Teaching, Dept of Biochemistry

weblearn@it.ox.ac.uk www.oucs.ox.ac.uk/weblearn 13 Banbury Rd.,OX2 6NN

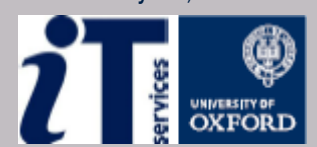

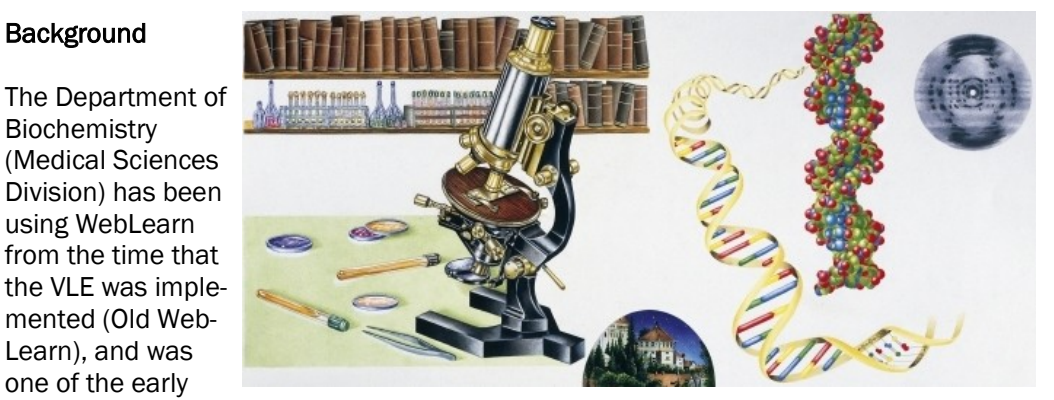

adopters in moving to New WebLearn in 2009. The department uses WebLearn extensively to provide information and resources to tutors and students alike.

#### Departmental WebLearn structure

The department's local WebLearn coordinators, Dr Mark Wormald and Julian Jordan have set up the department's presence in WebLearn in such a way that anyone, including school teachers and potential applicants can see the main page of each course (first page of each sub-site). The resources (such as uploaded files) are only available to those with a Weblearn login account and are not accessible to the general public or potential applicants. Each course or lecture series has its own sub-site in WebLearn. Each individual course organiser or lecturer is in control of their own area, and is responsible for keeping the material relevant for their courses/lectures up-todate.

Mark pre-configures each site in an initial state, using a home page with links to the respective folders and files in Resources. The secret is to make it as easy as possible to update the information.

Mark says "That's what having ' $Qptions$ ' at the top of the home page does for you  $$  $i$ tta like an  $i$ Edit $i$ 

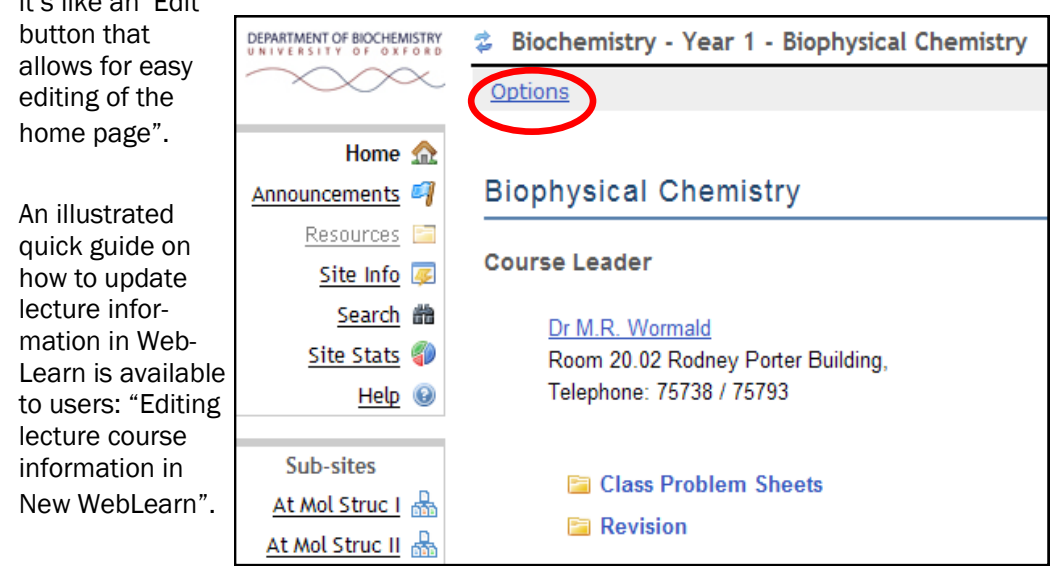

## Using WebLearn for Teaching

Another valuable use of WebLearn is to provide training and support for new teachers within the department. A WebLearn site is devoted to Tutors-resources which includes guidelines and useful information such as tutorial sheets, worked answers and notes for tutors. External links provide support for new lecturers and in a separate WebLearn site: Tutors-courses, tutors can access materials and information about a two-stage professional development course. The WebLearn site includes all the course details, resources and exercises on marking and offering tutorials.

### Calendaring and Timetabling

The department maintains an SQL database of all the critical information about courses, lecture times, lecturers, venues etc. Julian Jordan is the Web & Macintosh officer in the department. He explains that the principle is to hold all the information in one central database, from where it can be accessed and presented in various formats for different purposes. The departmental timetable is maintained in the database, and can be fed into WebLearn sites, WebLearn calendars, and mobile devices.

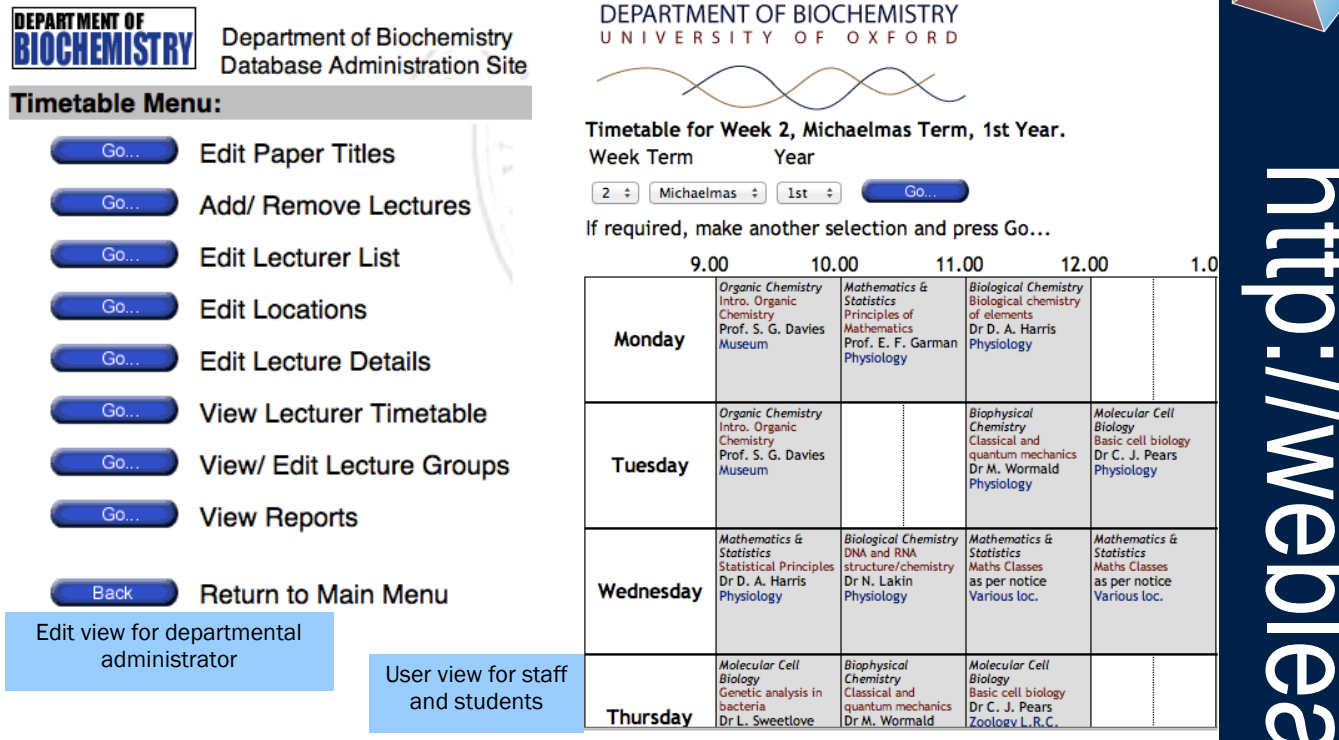

The same information can be subscribed to from a WebLearn site calendar, using the Schedule tool and the Merge (external calendars) feature:

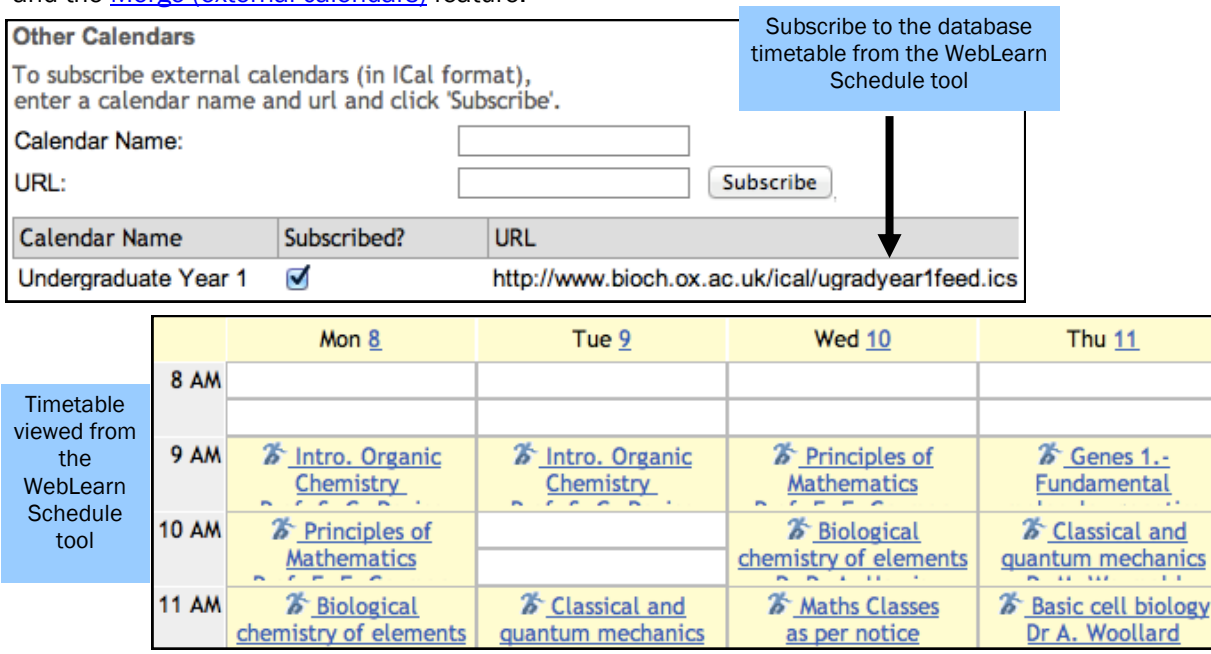

## More information:

Contact Julian Jordan (julian.jordan@bioch.ox.ac.uk) or weblearn@it.ox.ac.uk

*Julian Jordan and Jill Fresen , August 2012*